### **ФЕДЕРАЛЬНАЯ СЛУЖБА ПО РЕГУЛИРОВАНИЮ АЛКОГОЛЬНОГО РЫНКА**

#### **ИНФОРМАЦИЯ**

#### **Вопрос: Когда необходимо установить программные средства ЕГАИС?**

Ответ: организации, осуществляющие оборот и (или) розничную продажу алкогольной продукции (в том числе организации общественного питания), а также индивидуальные предприниматели в соответствии с действующим законодательством обязаны осуществлять фиксацию сведений в ЕГАИС начиная с 1 января 2016 г.

Подробный перечень видов деятельности, характер передаваемой в ЕГАИС информации, а также сроки вступления в силу отдельных обязательств размещены на официальном сайте Росалкогольрегулирования по адресу http://www.fsrar.ru/news/view?id=1189 (http://www.fsrar.ru/news/view?id=1189).

#### **Вопрос: Как получить и подключиться к программным средствам ЕГАИС?**

Ответ: организации, осуществляющие оборот и (или) розничную продажу алкогольной продукции (в том числе организации общественного питания), а также индивидуальные предприниматели осуществляют передачу сведений в ЕГАИС при помощи специально разработанного универсального транспортного модуля (УТМ).

С целью отладки механизмов работы с УТМ в процессе оборота алкогольной продукции в настоящий момент возможно подключение к ЕГАИС в тестовом режиме до 1 января 2016 г.

Установка УТМ может быть осуществлена самостоятельно без обращения в Росалкогольрегулирование или территориальные органы Росалкогольрегулирования через личный кабинет на специализированном портале http://egais.ru/ (http://egais.ru/).

Подробные видеоинструкции с порядком регистрации в личном кабинете и установкой УТМ для передачи сведений в ЕГАИС доступны по адресу http://egais.ru/news/view?id=8 (http://egais.ru/news/view?id=8).

#### **Вопрос: Какими техническими средствами должна обладать организация для возможности подключения к ЕГАИС?**

Ответ: для возможности функционирования УТМ в процессе передачи сведений в ЕГАИС технические средства организаций, осуществляющих оборот и (или) розничную продажу алкогольной продукции (в том числе организаций общественного питания), а также индивидуальных предпринимателей должны обладать следующими характеристиками:

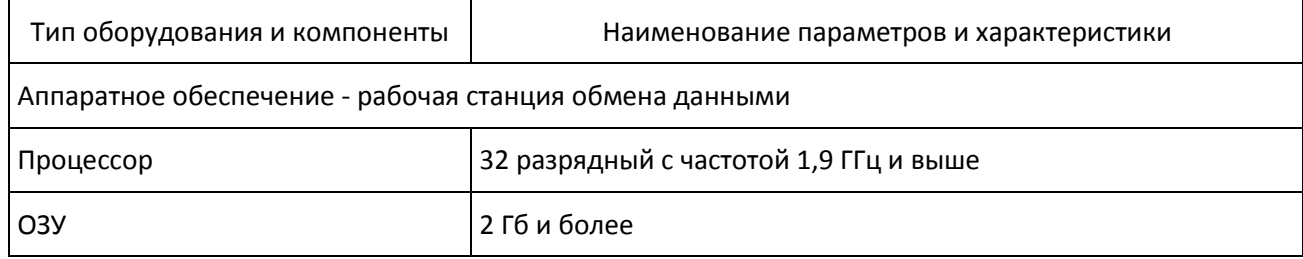

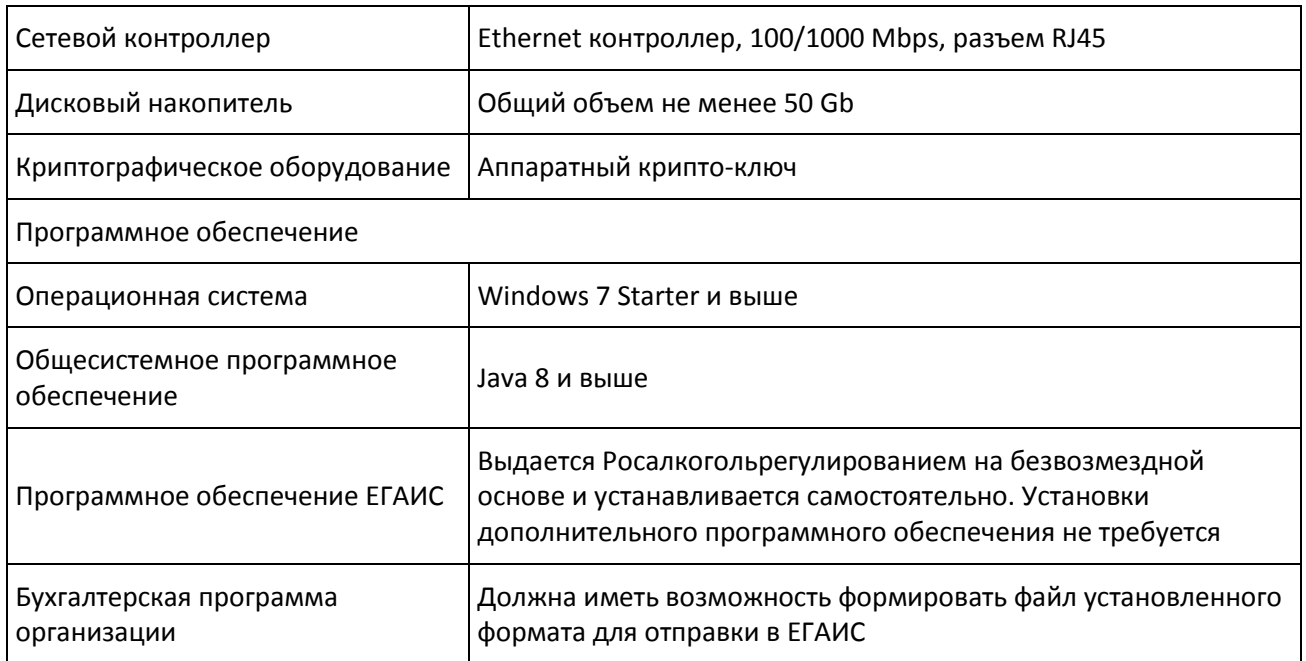

### **Вопрос: Какие сведения и в какой момент необходимо передавать в ЕГАИС?**

Ответ: перечень сведений, передаваемых в ЕГАИС при помощи УТМ, а также механизмы работы с системой в процессе оборота алкогольной продукции, приведены в Технической документации для организации, осуществляющих оборот и (или) розничную продажу алкогольной продукции (в том числе организаций общественного питания), а также индивидуальных предпринимателей, располагающейся в личном кабинете на специализированном портале Росалкогольрегулирования http://egais.ru/ (http://egais.ru/).

Перечень необходимых сведений и сроки фиксации информации в ЕГАИС отражены в проектах нормативно-правовых актов, размещенных на сайте egais.ru (http://egais.ru/npa).

## **Вопрос: Как отражать в ЕГАИС розничную продажу пива, пивных напитков, сидра, пуаре и медовухи?**

Ответ: в соответствии с действующим законодательством Российской Федерации учет объемов розничной продажи пива, пивных напитков, сидра, пуаре и медовухи в ЕГАИС не требуется.

В части отражения факта закупки пива, пивных напитков, сидра, пуаре и медовухи необходимо подключение к ЕГАИС с использованием УТМ.

### **Вопрос: Необходимо ли отражать в ЕГАИС розничную продажу алкогольной продукции в организациях общественного питания?**

Ответ: в соответствии с действующим законодательством Российской Федерации учет объемов розничной продажи алкогольной продукции в организациях общественного питания в ЕГАИС не требуется.

В части отражения факта закупки алкогольной продукции необходимо подключение к ЕГАИС с использованием УТМ.

# **Вопрос: Возможно ли передавать сведения в ЕГАИС по всем обособленным подразделениям, осуществляющим деятельность, с одной рабочей станции?**

Ответ: в соответствии с проектом Требований к техническим средствам фиксации и передачи информации об объеме производства и оборота алкогольной продукции в единую государственную автоматизированную информационную систему учета объема производства и оборота этилового спирта, алкогольной и спиртосодержащей продукции при наличии у организации обособленных подразделений - программно-аппаратные средства организации, передающие сведения в ЕГАИС, должны устанавливаться, передавать сведения и располагаться в пределах каждого обособленного подразделения.

В связи с этим использование одной рабочей станции с установленным УТМ для передачи сведений по нескольким местам осуществления деятельности невозможно.

# **Вопрос: Возможна ли установка индивидуальным предпринимателем программного обеспечения ЕГАИС дома или необходимо устанавливать УТМ в каждом магазине индивидуального предпринимателя?**

Ответ: для индивидуальных предпринимателей, осуществляющих закупку пива и пивных напитков, сидра, пуаре и медовухи в целях последующей розничной продажи такой продукции возможна установка одной рабочей станции обмена данными с установленным УТМ независимо от количества мест осуществления деятельности.

Требований к месту расположения такой рабочей станции обмена данными с установленным УТМ для индивидуальных предпринимателей Росалкогольрегулированием не предъявляется.

# **Вопрос: Необходима ли установка нескольких рабочих станций с установленным УТМ в одном обособленном подразделении, осуществляющим несколько видов деятельности и (или) имеющем несколько лицензий?**

Ответ: в каждом обособленном подразделении устанавливается один УТМ вне зависимости от количества лицензий и видов деятельности, осуществляемых этими обособленными

подразделениями.

### **Вопрос: Какая электронная подпись используется для работы с ЕГАИС? Нужно ли ее получать на каждое обособленное подразделение или в целом на организацию?**

Ответ: Росалкогольрегулирование принимает усиленную квалифицированную электронную подпись (УКЭП), выданную любым удостоверяющим центром, аккредитованным Минкомсвязи России, которая соответствует требованиям Федерального [закона](consultantplus://offline/ref=6B6A60E059F359CB52EB549238EE70D46000A512312A0391110EB83EF7P0V8F) от 06.04.2011 N 63-ФЗ "Об электронной подписи".

УКЭП должна быть установлена на каждом обособленном подразделении организации.

Индивидуальные предприниматели могут использовать одну УКЭП по всем местам осуществления деятельности.

# **Вопрос: Как можно добавить контрагента в ЕГАИС, не являющегося розничным лицензиатом или лицензиатом Росалкогольрегулирования? Что делать, если в справочнике ЕГАИС содержатся недостоверные сведения или организация пропала из справочника ЕГАИС?**

Внесение контрагента в справочники ЕГАИС осуществляется на различных уровнях в зависимости от осуществляемых видов деятельности и наличия соответствующих лицензий.

Справочная информация по организациям, осуществляющим производство и (или) оборот (в том числе розничную продажу) этилового спирта, алкогольной (за исключением пива, пивных напитков, сидра, пуаре и медовухи) и спиртосодержащей продукции в автоматическом режиме синхронизируется со сведениями Государственного сводного реестра выданных, приостановленных и аннулированных лицензий на производство и оборот этилового спирта, алкогольной и спиртосодержащей продукции.

В случае выявления в справочнике ЕГАИС недостоверных сведений в отношении организаций, осуществляющих розничную продажу алкогольной продукции, необходимо обратиться в орган власти субъекта Российской Федерации, осуществляющий полномочия по выдаче розничных лицензий.

Справочная информация по контрагентам или их обособленным подразделениям, не являющимися лицензиатами Росалкогольрегулирования или органов власти субъектов Российской Федерации, может быть добавлена самостоятельно через механизм в личном кабинете на специализированном портале Росалкогольрегулирования http://egais.ru/ (http://egais.ru/).

Подробная видеоинструкция по работе со справочниками ЕГАИС, в том числе по механизмам добавления контрагента, размещена на специализированном портале Росалкогольрегулирования по адресу http://egais.ru/news/view?id=7.

В случае наличия в справочниках ЕГАИС получателя с корректными реквизитами (ИНН, КПП, фактический адрес и прочее) возможно использовать любую соответствующую запись в справочниках ЕГАИС.

При отсутствии грузополучателя продукции в справочниках ЕГАИС - необходимо добавить контрагента при помощи функционала, реализованном в личном кабинете на специализированном портале Росалкогольрегулирования http://egais.ru/ (http://egais.ru/).

# **Вопрос: Какими нормативными правовыми актами регулируется функционирование ЕГАИС в области оборота и розничной продажи алкогольной продукции?**

Ответ: обязательства по фиксации в ЕГАИС сведений организациями, осуществляющими оборот и (или) розничную продажу алкогольной продукции (в том числе организациями общественного питания), а также индивидуальными предпринимателями вступают в силу начиная с 1 января 2016 г.

Правовые основы оборота алкогольной продукции устанавливаются Федеральным [законом](consultantplus://offline/ref=6B6A60E059F359CB52EB549238EE70D4600EA71832230391110EB83EF7P0V8F) от 22.11.1995 N 171-ФЗ "О государственном регулировании производства и оборота этилового спирта, алкогольной и спиртосодержащей продукции и об ограничении потребления (распития) алкогольной продукции" (далее - Федеральный закон).

[Правила](consultantplus://offline/ref=6B6A60E059F359CB52EB549238EE70D4600FA21836230391110EB83EF708467B922742291E7E77A3P6VBF) функционирования ЕГАИС утверждены Постановлением Правительства РФ от 25.08.2006 N 522 "О функционировании единой государственной автоматизированной информационной системы учета объема производства и оборота этилового спирта, алкогольной и спиртосодержащей продукции" и применяются в части не противоречащей Федеральном[у закону](consultantplus://offline/ref=6B6A60E059F359CB52EB549238EE70D4600EA71832230391110EB83EF7P0V8F).

При этом нормативно-правовая база сейчас модернизируется. Проекты нормативных правовых актов, проходящих процедуры согласования внутри Росалкогольрегулирования, размещаются на специализированном портале http://egais.ru/npa (http://egais.ru/npa).

Нормативные правовые акты, проходящие общественное обсуждение и иные процедуры, необходимые для их принятия, размещаются на официальном сайте для размещения информации о подготовке федеральными органами исполнительной власти проектов нормативных правовых актов и результатах их общественного обсуждения http://regulation.gov.ru/ (http://regulation.gov.ru/).

**Вопрос: Как зафиксировать начальные остатки алкогольной продукции на 1 января 2016 г.?**

Ответ: Остатки алкогольной продукции должны быть внесены в систему ЕГАИС только организациями, осуществляющими оптовую реализацию алкогольной продукции. Необходимость внесения в систему ЕГАИС остатков алкогольной продукции организациями, осуществляющими розничную продажу алкогольной продукции, отсутствует.

Проведение в организациях инвентаризации на 1 января 2016 года не требуется.

Остатки алкогольной продукции, находящиеся на складе на 1 января 2016 года, должны быть зафиксированы в системе ЕГАИС до отгрузки алкогольной продукции путем:

- получения накладной от отправителя продукции и подтверждением прихода по ней получателем;

- постановки на баланс с помарочным сканированием каждой бутылки, оклеенной федеральной специальной или акцизной маркой;

- постановки на баланс в объемных показателях, в части продукции, которая не оклеена федеральной специальной или акцизной маркой (пиво, пивные напитки, сидр, пуарэ и медовуха).

Методические рекомендации по постановке на баланс (http://fsrar.ru/files/7862\_balans.zip) (.zip)

# **Вопрос: Как зафиксировать в ЕГАИС выявленные расхождения при приемке алкогольной продукции в оптовом и розничном звене от производителей и импортеров алкогольной продукции?**

Ответ: В случае если количество поставленной по факту продукции меньше, чем количество, указанное в товарно-транспортной накладной (далее - ТТН) и получатель продукции желает принять такую продукцию, то получатель по ТТН формирует "Акт расхождения" (пункт 1.9.3 Технической документации к универсальному транспортному модулю), в котором указывает только фактически поставленное количество продукции. Вместе с этим поставщик продукции в программных средствах ЕГАИС производителей и импортеров должен сформировать новую версию документа "Сведения об отгрузке", в которой указывает количество фактически поставленной продукции. В случае если количество продукции, указанное получателем в "Акте расхождения", совпадет с количеством продукции в новой версии "Сведений об отгрузке", созданной поставщиком продукции, данный документ зафиксируется в ЕГАИС в автоматическом режиме.

Если получатель продукции не желает принимать такую продукцию, то получателю продукции необходимо отказать ТТН.

В случае если количество поставленной по факту продукции больше, чем количество, указанное в ТТН, то получатель продукции может отказать ТТН. Тогда поставщику продукции в программных средствах ЕГАИС производителей и импортеров необходимо сформировать новую версию документа "Сведения об отгрузке", в которой указать количество фактически поставленной продукции.

Если получатель продукции принял ТТН, то дальнейшее движение продукции в адрес поставщика отражается с помощью создания возвратных ТТН. Или поставщику необходимо создать новый документ "Сведения об отгрузке" с недостающим количеством продукции.

## **Вопрос: Как зафиксировать в ЕГАИС выявленные расхождения при приемке алкогольной продукции в оптовом и розничном звене от организации, осуществляющей оптовую реализацию алкогольной продукции?**

Ответ: В случае если количество поставленной по факту продукции меньше, чем количество, указанное в товарно-транспортной накладной (далее - ТТН) и получатель продукции желает принять такую продукцию, то получатель по ТТН формирует "Акт расхождения" (пункт 1.9.3 Технической документации к универсальному транспортному модулю), в котором указывает только фактически поставленное количество продукции. В свою очередь поставщику продукции необходимо подтвердить этот "Акт расхождения".

Если получатель продукции не желает принимать такую продукцию, то получателю продукции необходимо отказать ТТН.

В случае если количество поставленной по факту продукции больше, чем количество, указанное в ТТН, то поставщику необходимо сформировать новую ТТН с недостающим количеством продукции или поставщику необходимо создать новую ТТН в случае отказа получателем.

В случае если во время приема-передачи алкогольной продукции получателем обнаружен пересорт (несоответствие поставленной продукции наименованиям, указанным в сопроводительных документах), получателю продукции необходимо отказать ТТН, а поставщику создать новую ТТН с фактическим наименованием поставленной продукции.

### **Вопрос: Как отразить продукцию, которая была реализована до 01.01.2016?**

Ответ: В целях формирования корректных остатков, продукцию, реализованную до 01.01.2016, возможно списать с помощью документа "акт списания".

#### **Вопрос: Как зафиксировать приход алкогольной продукции в ЕГАИС?**

Ответ: организации, осуществляющие оборот алкогольной продукции, а также индивидуальные предприниматели фиксируют в ЕГАИС расходные ТТН. Объем отгруженной продукции резервируется на остатках отправителя в ЕГАИС.

Организация-получатель алкогольной продукции (организации, осуществляющие оптовую и розничную продажу алкогольной продукции (в том числе организации общественного питания), а также индивидуальные предприниматели) через собственную учетную систему, либо иным способом, посредством УТМ ЕГАИС получает все отправленные на адрес места осуществления деятельности ТТН.

В случае согласия грузополучателя принять продукцию, указанную в ТТН, организация подтверждает получение. В случае обнаружения фактической недостачи продукции по сравнению с объемами, указанными в электронных накладных, если организация желает принять такую продукцию, формируется акт расхождений с исправленным количеством. Акт через УТМ попадает к отправителю продукции, при этом отправитель может согласиться с актом. В этом случае с остатка отправителя будет списан лишь согласованный с получателем объем. В случае несогласия отправителя с актом расхождений он отказывает акт, и тогда вся ТТН отказывается и весь объем остается на остатках отправителя.

В случае обнаружения фактического избытка продукции по сравнению с объемами, указанными в электронных ТТН, если организация желает принять такую продукцию, организация-получатель подтверждает ТТН. На избыточное количество отправитель формирует дополнительную ТТН.

В случае несогласия принять продукцию, указанную в ТТН, организация-получатель отказывает пришедшую накладную. Отказанная продукция остается на остатках отправителя.

Росалкогольрегулирование обрабатывает все поступающие документы и через УТМ возвращает в организации квитанции о фиксации данных в ЕГАИС.

### **Вопрос: Какие бухгалтерские системы возможно использовать для работы с УТМ и какие требования к ним предъявляются?**

Ответ: для работы с УТМ возможно использовать любую имеющуюся (в том числе разработанную самостоятельно) систему, способную передавать сведения через УТМ в соответствии с форматом, представленным в технических требованиях к УТМ (http://egais.ru/files/documentation1\_4.pdf ((http://egais.ru/files/documentation1\_4.pdf)).

### **Вопрос: Должен ли вестись журнал розничной продажи алкогольной продукции и какие технические средства необходимы для его ведения в электронном виде?**

Ответ: ведение журнала розничной продажи алкогольной продукции, установлено [приказом](consultantplus://offline/ref=6B6A60E059F359CB52EB549238EE70D4600FA41B302C0391110EB83EF7P0V8F) Росалкогольрегулирования от 19 июня 2015 г. N 164 "О форме журнала учета объема розничной продажи алкогольной и спиртосодержащей продукции и порядке его заполнения". Данный [приказ](consultantplus://offline/ref=6B6A60E059F359CB52EB549238EE70D4600FA41B302C0391110EB83EF7P0V8F) вступает в силу с 1 января 2016 г.

Журнал учета возможно вести вручную, а также с использованием любых технических и программных средств.

В случае использования технических средств ЕГАИС реализована возможность автоматического формирования Журнала учета через Личный кабинет (https://service.egais.ru (https://service.egais.ru)).

**Вопрос: Возможно ли подключение к ЕГАИС отложить до 1 июля 2016 г. для организациями, осуществляющими производство и оборот пива и пивных напитков, сидра, пуаре, медовухи, и индивидуальными предпринимателями, осуществляющими закупку пива и пивных напитков, сидра, пуаре, медовухи в целях последующей розничной продажи такой продукции?**

Ответ: подключение к ЕГАИС должно быть осуществлено:

- для организаций, осуществляющих производство пива и пивных напитков, сидра, пуаре, медовухи производственной мощностью более 300 тыс. дал в год с 1 октября 2015 г.;

- для организаций, осуществляющих производство пива и пивных напитков, сидра, пуаре, медовухи производственной мощностью менее 300 тыс. дал в год с 1 января 2016 г.;

- для организаций, осуществляющих импорт и оборот пива, пивных напитков, сидра, пуаре и медовухи с 1 января 2016 г.

До 1 июля 2016 года возможна передача не в полном объеме указанными выше организациями информации в ЕГАИС в случае технологического сбоя.

#### **Вопрос: Какие требования установлены к складским помещениям для установки ЕГАИС?**

Ответ: Условия эксплуатации технических средств (ТС) ЕГАИС, определяемые Техническими [условиями](consultantplus://offline/ref=6B6A60E059F359CB52EB549238EE70D46001A21A3E230391110EB83EF708467B922742291E7E77A3P6VDF) в области производства и оборота этилового спирта, алкогольной и спиртосодержащей продукции в части оснащения основного технологического оборудования для производства этилового спирта, алкогольной и спиртосодержащей продукции, а также оборудования для учета объема оборота и (или) использования для собственных нужд этилового спирта, алкогольной и спиртосодержащей продукции техническими средствами фиксации и передачи информации об объеме производства и оборота этилового спирта, алкогольной и спиртосодержащей продукции в единую государственную автоматизированную информационную систему учета объема производства и оборота этилового спирта, алкогольной и спиртосодержащей продукции, утвержденными приказом Росалкогольрегулирования от 20 февраля 2012 г. N 31 (далее - Технические условия), не устанавливают требований к помещению для размещения ТС ЕГАИС.

#### **Вопрос: Необходимо ли проходить обучение оператора для работы с ЕГАИС?**

Ответ: В связи с тем, что УТМ предполагает интеграцию с существующими программными и техническими средствами организации - необходимость повышения квалификации или прохождения какого-либо иного обучения персоналом организации, осуществляющей оптовый и (или) розничный оборот алкогольной продукции, для работы с собственной учетной системой организация определяет и проводит самостоятельно.

Получение сертификата о прохождении курса профессиональной подготовки по эксплуатации программных средств УТМ ЕГАИС на лицо, его эксплуатирующее, не требуется.

#### **Вопрос: Как узнать, подключился ли контрагент к системе ЕГАИС?**

Ответ: Еженедельно в Личном кабинете на официальном сайте Росалкогольрегулирования в

сети "Интернет" https://service.egais.ru размещается список подключенных к ЕГАИС организаций формате XML.

## **Вопрос: Какие кассовые аппараты или фискальные принтеры подходят для работы с ЕГАИС?**

Ответ: Приказом Росалкогольрегулирования от 3 декабря 2015 г. N 413 утвержден [формат](consultantplus://offline/ref=6B6A60E059F359CB52EB549238EE70D4600EA71B322B0391110EB83EF708467B922742291E7E77A3P6VFF) представления заявок о фиксации информации в ЕГАИС. В случае соблюдения утвержденного [формата](consultantplus://offline/ref=6B6A60E059F359CB52EB549238EE70D4600EA71B322B0391110EB83EF708467B922742291E7E77A3P6VFF) при использовании кассовой техники Росалкогольрегулирование не представляет дополнительных требований к контрольно-кассовой технике.

### **Вопрос: Какой алгоритм действий кассира при продаже алкогольной продукции?**

Ответ: При продаже алкогольной продукции кассовое программное обеспечение должно определить, что товар относится к группе "Алкогольная продукция". Далее кассир сканером должен считать штрих-код с федеральной специальной или акцизной марки. После успешного сканирования данные по закрытию чека автоматически передаются в ЕГАИС в соответствии с утвержденным форматом. Универсальный транспортный модуль возвращает в кассовую программу данные, которые печатаются на чеке в виде QR - кода. Чек закрывается.

Кассовое программное обеспечение будет блокировать продажу, в случае если универсальный транспортный модуль вернул в кассовую программу данные, об отсутствии фиксации информации в ЕГАИС.

## **Вопрос: Какая ответственность предусмотрена за оборот алкогольной продукции без фиксации информации в ЕГАИС?**

Ответ: [Статьей 26](consultantplus://offline/ref=6B6A60E059F359CB52EB549238EE70D4600EA71832230391110EB83EF708467B922742291E7E72ABP6VDF) Федерального закона от 22.11.1995 N 171-ФЗ установлено, что оборот алкогольной продукции, информация о которой не зафиксирована в ЕГАИС, запрещен.

В соответствии со [статьей 25](consultantplus://offline/ref=6B6A60E059F359CB52EB549238EE70D4600EA71832230391110EB83EF708467B922742291E7E71A0P6V8F) Федерального закона от 22.11.1995 N 171-ФЗ алкогольная продукция подлежит изъятию из незаконного оборота без фиксации и передачи информации в ЕГАИС.

Нарушение порядка учета алкогольной продукции влечет административную ответственность в соответствии с [КоАП РФ](consultantplus://offline/ref=6B6A60E059F359CB52EB549238EE70D4600EA41B33280391110EB83EF7P0V8F).

**Вопрос: Может ли организация осуществлять перемещение алкогольной продукции между обособленными подразделениями (из одного в другое)? Какими документами оформлять данное перемещение? Необходимость подтверждения в ЕГАИС?**

Ответ: Согласно [пункту 16 статьи 2](consultantplus://offline/ref=6B6A60E059F359CB52EB549238EE70D4600EA71832230391110EB83EF708467B922742291E7E74AAP6VEF) Федерального закона от 22.11.1995 N 171-ФЗ "О государственном регулировании производства и оборота этилового спирта, алкогольной и спиртосодержащей продукции и об ограничении потребления (распития) алкогольной продукции" (далее - Закон) под оборотом алкогольной продукции понимается закупка (в том числе импорт), поставки (в том числе экспорт), хранение, перевозки и розничная продажа, на которые распространяется действие [Закона](consultantplus://offline/ref=6B6A60E059F359CB52EB549238EE70D4600EA71832230391110EB83EF7P0V8F).

Перемещение алкогольной продукции с одного обособленного подразделения организации на другое обособленное подразделение организации, осуществляющих лицензируемый вид деятельности и указанных в лицензиях, осуществляется только при наличии документов, установленны[х статьей 10.2](consultantplus://offline/ref=6B6A60E059F359CB52EB549238EE70D4600EA71832230391110EB83EF708467B9227422FP1VCF) Закона.

В связи с чем информация об обороте алкогольной продукции, в данном случае о внутреннем перемещении между обособленными подразделениями должна быть зафиксирована в системе ЕГАИС.

**Вопрос: Возможно ли оснастить алкогольным сканером только одну кассу из несколько работающих в одном магазине и только через нее пробивать чек о реализованной алкогольной продукции?**

Ответ: Возможно.

**Вопрос: подлежит ли сертификации оборудование для фиксации розничной продажи** 

### **алкогольной продукции в ЕГАИС?**

Ответ: Сертификация оборудования для фиксации розничной продажи алкогольной продукции в ЕГАИС не требуется.

# **Вопрос: Имеются ли подробные инструкции пользователя по системе и как будет проходить ее техобслуживание?**

Ответ: В связи с тем, что УТМ предполагает интеграцию с существующими программными и техническими средствами организации, инструкции пользователя по работе с собственной учетной системой организация определяет самостоятельно. Обслуживание собственной учетной системы организация осуществляет собственными силами.

Техническая документация к универсальному транспортному модулю ЕГАИС расположена в личном кабинете на портале http://egais.ru (http://egais.ru)

### **Вопрос: Что делать, если ЕГАИС перестанет работать или даст сбой?**

Ответ: В настоящее время сроки фиксации данных в ЕГАИС установлены с запасом времени, которые позволяют устранить технические сбои без остановки коммерческой деятельности.

Вопрос: Какие кассовые аппараты или фискальные принтеры подходят для работы с ЕГАИС? Возможно ли перепрограммировать ранее используемые кассовые аппараты или же необходимо приобрести новое оборудование?

Ответ: Приказом Росалкогольрегулирования от 3 декабря 2015 г. N 413 утвержден [формат](consultantplus://offline/ref=6B6A60E059F359CB52EB549238EE70D4600EA71B322B0391110EB83EF708467B922742291E7E77A3P6VFF) представления заявок о фиксации информации в ЕГАИС. В случае соблюдения утвержденного [формата](consultantplus://offline/ref=6B6A60E059F359CB52EB549238EE70D4600EA71B322B0391110EB83EF708467B922742291E7E77A3P6VFF) при использовании кассовой техники Росалкогольрегулирование не представляет дополнительных требований к контрольно-кассовой технике.

Организация имеет возможность использовать уже имеющиеся кассовые аппараты, в случае реализации дополнительной логики в их работе в соответствии с технической документацией к универсальному транспортному модулю.

### **Вопрос: В каком формате и с какой периодичностью необходимо передавать сведения в ЕГАИС?**

Ответ: [Формат](consultantplus://offline/ref=6B6A60E059F359CB52EB549238EE70D4600EA71B322B0391110EB83EF708467B922742291E7E77A3P6VFF) представления заявок о фиксации информации в ЕГАИС утвержден приказом Росалкогольрегулирования от 03.12.2015 N 413. Проект приказа об установлении порядка и сроков представления заявок о фиксации информации в ЕГАИС проходит процедуру согласования внутри Росалкогольрегулирования и размещен на специализированном портале http://egais.ru/npa (http://egais.ru/npa).